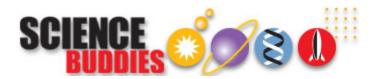

## How to Format Your Research Paper

This table describes how to format your research paper using either the MLA or APA guidelines. Be sure to follow any additional instructions that your teacher provides.

|                          | MLA Guidelines                                                                                                    | APA Guidelines                                                                                                    |
|--------------------------|----------------------------------------------------------------------------------------------------|----------------------------------------------------------------------------------------------------|
| Paper                    | Standard size (8.5 x 11" in the U.S.)                                                                                                    |                                                                                                    |
| Page Margins             | 1" on all sides (top, bottom, left, right)                                                                                                    | 1" on all sides (top, bottom, left, right)                                                                                                    |
| Font                     | 12-pt. easily readable (e.g., Times Roman)                                                                                                    | 12-pt. Times Roman or Courier. For figures, however, use a sans serif font such as Arial.                                                                                                    |
| Spacing                  | Double-spaced throughout, including captions and bibliography                                                                                                    | Double-spaced                                                                                                    |
| Alignment of Text        | Flush left (with an uneven right margin)                                                                                                    | Flush left (with an uneven right margin)                                                                                                    |
| Paragraph<br>Indentation | 1/2" (or five spaces)                                                                                                    | 5–7 spaces                                                                                                    |
| End of Sentence          | Leave one space after a period unless your teacher prefers two.                                                                                                    | Leave one space after a period unless your teacher prefers two.                                                                                                    |
| Page Numbers             | On every page, in the upper right margin, 1/2" from the top and flush with the right margin put your last name followed by the page number.                                                                                                    | On every page (except Figures), in the upper right margin, 1/2" from the top and flush with the right margin, two or three words of the paper title (this is called the <i>running head</i> ) appear five spaces to the left of the page number, beginning with the title page.                              |
| Title Page               | Only if your teacher requests one. Instead, on the first page, upper left corner place on separate lines, double-spaced:  • Your name • Teacher's name • Course name or number • Date  Underneath, center the title using regular title capitalization rules and no underline. Start the report immediately below the title. | The title page is always the first page.  On the line below the page number, the running head is typed flush left (all uppercase) following the words "Running head:"  Below the running head, the following are centered on their own lines, using upper and lower case:  Paper title Your name Your school |

| Section Headings           |                                                                                                    | Top level headings should be centered on the page, using upper and lower case.  Second level headings should be flush left, italicized, using upper and lower case.                                                                                                    |
|----------------------------|----------------------------------------------------------------------------------------------------|----------------------------------------------------------------------------------------------------|
| Tables &<br>Illustrations  | Place tables and illustrations as close as possible to the text they refer to.  A table is labeled <i>Table</i> and given a number (e.g., Table 1). The table label and caption or title appear above the table, capitalized like a title, flush left. Sources and notes appear below the table, flush left.  Photos, graphs, charts or diagrams should be labeled <i>Figure</i> (usually abbreviate <i>Fig.</i> ), and assigned a number (e.g., Fig. 1). The label, title, and source (if any) appear underneath the figure, flush left, in a continuous block of text rather than one element per line. | Unless your teacher tells you otherwise, tables and illustrations appear at the end of the paper.  Each table begins on a separate page with the label Table 1 (etc.) typed flush left on the first line below the page number. Double-space and type the table title flush left (italicized using uppercase and lowercase letters).  Figures Captions appear on the last numbered page of the paper. In this case the label <i>Figure 1</i> (etc.) is italicized and the caption itself is not. The caption uses regular sentence capitalization. The figures themselves follow, one per page. |
| Order of Major<br>Sections |                                                                                                    | Each of these sections (if present) begins on a new page:  • Title page • Abstract • Body • References • Appendixes • Footnotes • Tables • Figure Captions • Figures                                                                                                    |
| Binding                    | Most teachers prefer a simple paper clip or staple. Follow your teacher's request.                                                                                                    |                                                                                                    |
| Additional<br>Information  | Purdue University Online Writing Lab (OWL) - MLA Style Guide (http://owl.english.purdue.edu/owl/resource/557/01/)                                                                                                    | Purdue University Online Writing Lab (OWL) - APA Style Guide (http://owl.english.purdue.edu/owl/resource/560/01/)                                                                                                    |

You can find this page online at: http://www.sciencebuddies.org/science-fair-projects/project\_research\_paper\_format.shtml

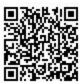

You may print and distribute up to 200 copies of this document annually, at no charge, for personal and classroom educational use. When printing this document, you may NOT modify it in any way. For any other use, please contact Science Buddies.

Copyright © 2002 - 2013 Science Buddies. All rights reserved. Reproduction of material from this website without written permission is strictly prohibited. Use of this site constitutes acceptance of our Terms and Conditions of Fair Use (http://www.sciencebuddies.org/science-fair-projects/terms\_conditions.shtml).